# **The Program** *pcpSTAT*

### **User's Manual**

Stefan Liersch, Berlin, August 12, 2003 stliersch@freenet.de

## **Introduction**

The program *pcpSTAT.exe* calculates statistical parameters of daily precipitation data used by the weather generator of the SWAT model (*userwgn.dbf*). Some of the parameters listed in table 1 below can be calculated without difficulty, for example by using an application like MICROSOFT EXCEL. However, you might spend a lot of time calculating the parameters PR\_W1 and PR\_W2.

**Table 1:** Statistical Parameters of Precipitation used by SWAT

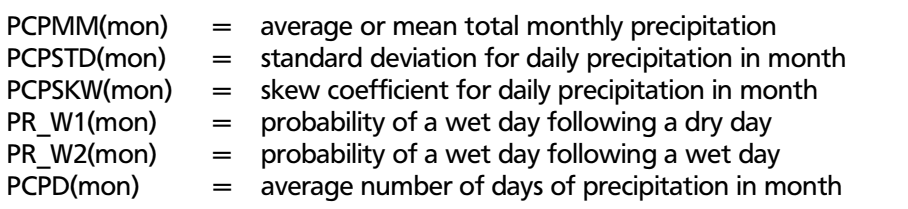

#### **The Input File**

The input file storing the amount of daily precipitation data must be an ASCII text file with one column (figure 1). The period of precipitation measurement must start on January  $1<sup>st</sup>$  and must end on December  $31<sup>st</sup>$ . In other words, the first precipitation value in the input file must have the value of January  $1<sup>st</sup>$  and the last value one of December  $31<sup>st</sup>$ . Even though there is no limit to the number of years employed, one's calculations must be based on the entire year.

If there are missing data in your measurements, you need to fill these days with NoData values (this must be a number). The program will ask you about this value and will replace NoData entries with the mean value of the entire period.

| 0.0<br>$\overline{0}$<br>0 |  |
|----------------------------|--|
| 7.8                        |  |
| 0.4<br>0.0                 |  |
| 0.0<br>0.3                 |  |
| 6.4                        |  |
| 1.0<br>0.0                 |  |
| 0.0<br>8.1                 |  |
| 7.5                        |  |
| 0.6<br>2.0                 |  |
| 0.8                        |  |
| 5.9<br>6.0                 |  |
| 3.3<br>3.8                 |  |
|                            |  |
|                            |  |

**Figure 1:** Example of a Precipitation Input File

## **Creating the Input File**

Precipitation data files are usually text files. One column stores the date and another one the precipitation value.

Open the file with an application like MICROSOFT EXCEL. If necessary reduce the period on top and bottom so that it starts on January 1 $^{\text{st}}$  and ends on December 31 $^{\text{st}}$ . Subsequently, delete the column "date*"*, so that is only one column with the amount of daily precipitation data left. Save the file as a text file (*filename.txt*).

*If you create the input file with any other application or manipulate the file later with a text editor, make sure that the last line (the line following the last December 31st value) is a blank line! If there is no blank line or if there are more than one blank line at the end of the file, the program will interrupt with the message "End of file during read" or it will generate wrong output data, respectively.* 

## **Running the Program** *pcpSTAT.exe*

Copy the program and the precipitation input file into the same directory. Double click the *pcpSTAT.exe* or start the program from a DOS prompt see figure 2 below. You will be asked about the name of the input and output file. The name of the input file is the name of the file with the precipitation data. Don't forget to add the file extension! As regards, the output file you can choose any name. Next you will be asked to enter the first year of the period. This information is used to calculate if a year is a leap year or not. Simply type in the first year of the period (four numbers) and press <RETURN>. Thereafter, the program requires a NoData value. Should your precipitation file lack NoData values, you may type in a number that does not yet exist, for example "999".

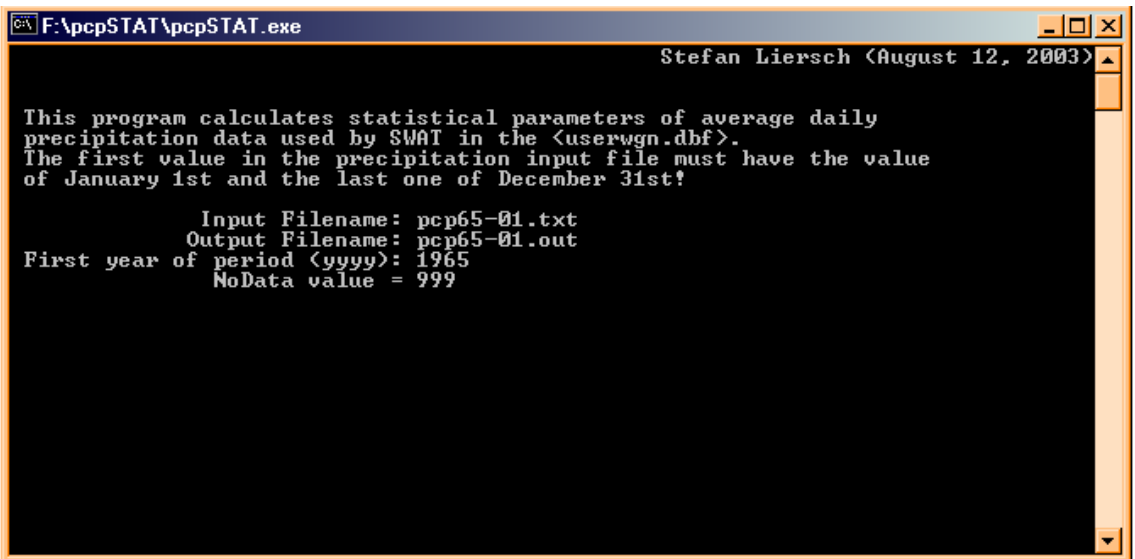

**Figure 2:** Program *pcpSTAT.exe*

After the calculations are finished, the output file, see figure 3 below will automatically be saved in the same directory as the program itself. Furthermore, there will be created two additional files *totalpcp.sta* and *mean\_pcp.sta*. The file *totalpcp.sta,* see figure 4 contains a table of total monthly precipitation of each year of the entire period of precipitation measurement. The file *mean\_pcp.sta* contains a table of average daily precipitation values of each month and each year of the entire period.

```
■ F:\pcpSTAT\pcp65-01.out
                                                                                                                                   <u> - 1미 지</u>
 Statistical Analysis of Daily Precipitation Data (1965 - 2001)<br>Input Filename = pcp65-01.txt
                                                                                                                                         ⋥
 Number of Years = 37<br>Number of Leap Years =
                                         q
 Number of Records =
                                      13514
                     PCP MM
                                         PCPSTD
                                                                                                                        PCPD
      Month
                                                            PCPSKW
                                                                                  PR_UU1PR_W2
                                                            2.7073
                                                                                                    0.7585
          jan
                       71.67
                                         4.0173
                                                                                 0.3077
                                                                                                                          18
                       51.76<br>65.82<br>49.94
                                         3.4783<br>3.92223.3111<br>3.25660.7118<br>0.7127<br>0.7150
          ťeb
                                                                                0.3130<br>0.3306\frac{15}{18}max3.3630<br>3.59193.25890.282416
         apr
                       61.51<br>71.684.11210.29200.6386
                                                                                                                          \overline{14}may
                                                                                                                          \frac{15}{15}0.3056
                                         5.00304.8759
                                                                                                     0.6607
          jun
                       70.54
          jul
                                         4.9043
                                                            4.4923
                                                                                0.2894
                                                                                                    0.6714
                                         4.9975<br>4.9975<br>4.0027
                       64.93<br>69.95aug
                                                            4.6044
                                                                                0.2661
                                                                                                    0.6367
                                                                                                                          14
                                                                                                    0.6871<br>0.7094<br>0.7338
                                                            3.7664<br>3.2304sep
                                                                                0.318016
                      62.00<br>72.360.2651-\cot16
                                                            2.6604<br>2.8394\overline{19}4.17190.3928nov
                       80.424.5099
                                                                                0.3469
                                                                                                    0.7592
                                                                                                                          \overline{19}dec
   PCP_MM = average monthly precipitation [mm]<br>PCPSTD = standard deviation
   PCPSKW = skew coefficient
   PR_W1 = probability of a wet day following a dry day<br>PR_W2 = probability of a wet day following a wet day<br>PCPD = average number of days of precipitation in month
   (written by Stefan Liersch, Berlin, August 2003)
ы
                                                                                                                                     Þ
```
**Figure 3**: Example of an Output File

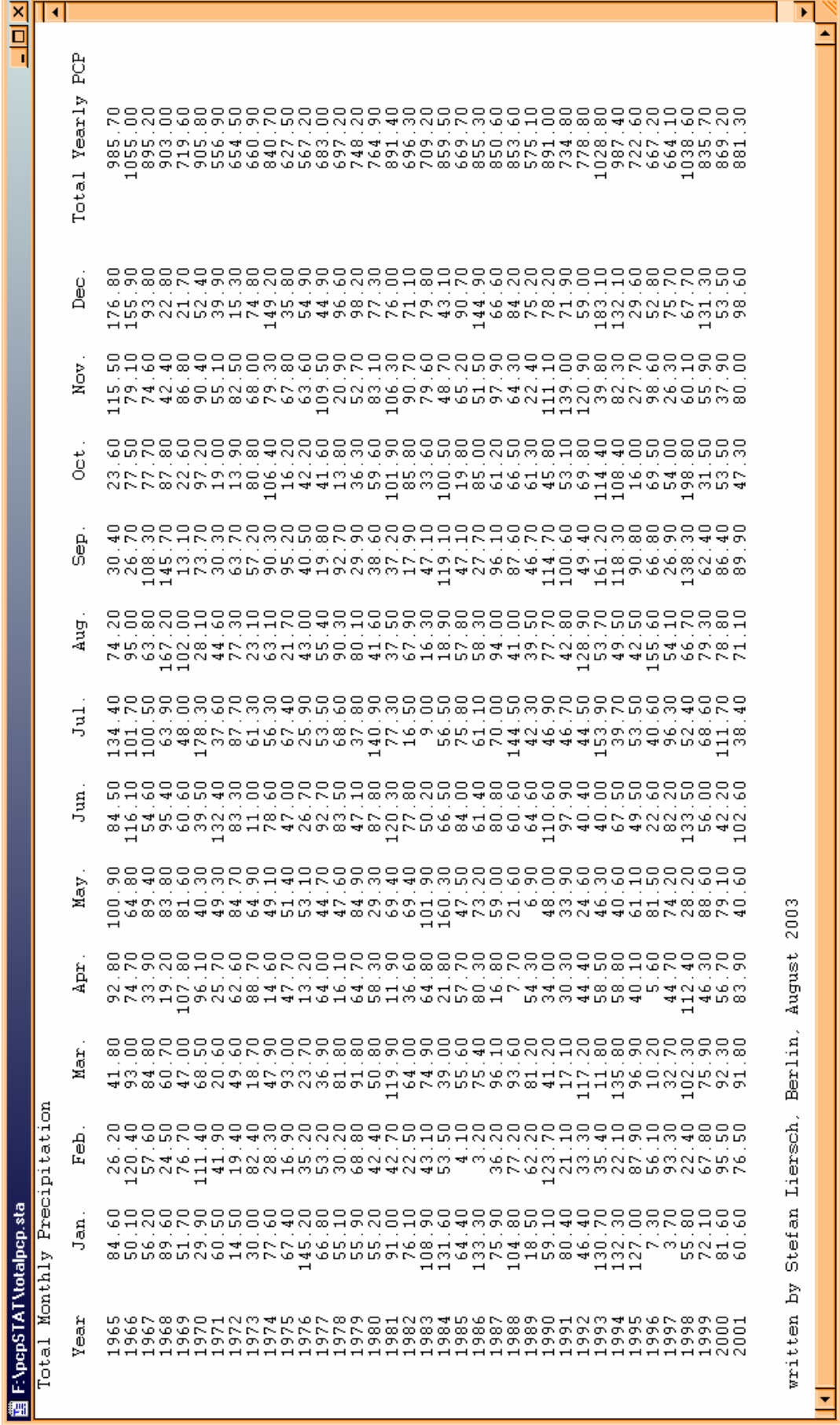

**Figure 4**: Example of the File *totalpcp.sta*

## **Note**

Be aware of the fact that if you provide the program with wrong information you will end up with wrong output data. If the input file does not exist or if you type in a letter instead of a number, the program will produce an error message. In most cases, however, you will not be able to read this message because the program-window closes rather quickly.

In case you are interested in the source code or should you encounter any kind of difficulties while using the program, please send an email to: stliersch@freenet.de.